# NAG Library Routine Document

# F11DKF

<span id="page-0-0"></span>Note: before using this routine, please read the Users' Note for your implementation to check the interpretation of bold italicised terms and other implementation-dependent details.

#### 1 Purpose

F11DKF computes the **approximate** solution of a real, symmetric or nonsymmetric, sparse system of linear equations applying a number of Jacobi iterations. It is expected that F11DKF will be used as a preconditioner for the iterative solution of real sparse systems of equations.

### 2 Specification

SUBROUTINE F11DKF (STORE, [TRANS, INIT](#page-1-0), [NITER](#page-1-0), [N](#page-1-0), [NNZ, A,](#page-1-0) [IROW, ICOL](#page-2-0), [CHECK](#page-2-0), [B, X, DIAG, WORK](#page-2-0), [IFAIL](#page-2-0)) &

```
INTEGER NITER, N, NNZ, IROW(NNZ), ICOL(NNZ), IFAIL
REAL (KIND=nag_wp) A(NNZ), B(N), X(N), DIAG(N), WORK(N)<br>CHARACTER(1) STORE, TRANS, INIT, CHECK
                       STORE, TRANS, INIT, CHECK
```
### 3 Description

F11DKF computes the **approximate** solution of the real sparse system of linear equations  $Ax = b$  using [NITER](#page-1-0) iterations of the Jacobi algorithm (see also Golub and Van Loan (1996) and Young (1971)):

$$
x_{k+1} = x_k + D^{-1}(b - Ax_k)
$$
 (1)

where  $k = 1, 2, \ldots$ , [NITER](#page-1-0) and  $x_0 = 0$ .

F11DKF can be used both for nonsymmetric and symmetric systems of equations. For symmetric matrices, either all nonzero elements of the matrix  $\vec{A}$  can be supplied using coordinate storage (CS), or only the nonzero elements of the lower triangle of A, using symmetric coordinate storage (SCS) (see the F11 Chapter Introduction).

It is expected that F11DKF will be used as a preconditioner for the iterative solution of real sparse systems of equations, using either the suite comprising the routines F11GDF, F11GEF and F11GFF, for symmetric systems, or the suite comprising the routines F11BDF, F11BEF and F11BFF, for nonsymmetric systems of equations.

# 4 References

Golub G H and Van Loan C F (1996) Matrix Computations (3rd Edition) Johns Hopkins University Press, Baltimore

Young D (1971) Iterative Solution of Large Linear Systems Academic Press, New York

#### 5 Arguments

1: STORE – CHARACTER(1) Input

On entry: specifies whether the matrix  $A$  is stored using symmetric coordinate storage (SCS) (applicable only to a symmetric matrix  $A$ ) or coordinate storage (CS) (applicable to both symmetric and non-symmetric matrices).

 $STORE = 'N'$ 

The complete matrix A is stored in CS format.

<span id="page-1-0"></span> $STORE = 'S'$  $STORE = 'S'$ 

The lower triangle of the symmetric matrix A is stored in SCS format.

*Constraint*:  $STORE = 'N'$  or 'S'.

#### 2: TRANS – CHARACTER(1) Input

On entry: if [STORE](#page-0-0) = 'N', specifies whether the approximate solution of  $Ax = b$  or of  $A<sup>T</sup>x = b$ is required.

 $TRANS = 'N'$ 

The approximate solution of  $Ax = b$  is calculated.

 $TRANS = 'T'$ 

The approximate solution of  $A<sup>T</sup>x = b$  is calculated.

Suggested value: if the matrix  $A$  is symmetric and stored in CS format, it is recommended that  $TRANS = 'N'$  for reasons of efficiency.

Constraint:  $TRANS = 'N'$  or  $'T'$ .

3: INIT – CHARACTER(1) Input

On entry: on first entry, INIT should be set to  $\Gamma$ , unless the diagonal elements of A are already stored in the array [DIAG](#page-2-0). If DIAG already contains the diagonal of  $A$ , it must be set to 'N'.

 $INT = 'N'$ 

[DIAG](#page-2-0) must contain the diagonal of A.

 $INT = 'I'$ 

[DIAG](#page-2-0) will store the diagonal of A on exit.

Suggested value:  $INT = 'I'$  on first entry;  $INIT = 'N',$  subsequently, unless [DIAG](#page-2-0) has been overwritten.

*Constraint*:  $INIT = 'N'$  or  $'I'.$ 

#### 4: NITER – INTEGER Input

On entry: the number of Jacobi iterations requested.

Constraint: NITER  $\geq 1$ .

5: N – INTEGER Input

On entry: n, the order of the matrix A. Constraint:  $N > 1$ .

6: NNZ – INTEGER *Input* 

On entry: if [STORE](#page-0-0) = 'N', the number of nonzero elements in the matrix A.

If [STORE](#page-0-0)  $=$  'S', the number of nonzero elements in the lower triangle of the matrix A. Constraints:

if [STORE](#page-0-0) = 'N',  $1 \leq N/2$ ; if [STORE](#page-0-0) = 'S',  $1 \leq NNZ \leq N \times (N+1)/2$ .

7:  $A(NNZ) - REAL (KIND = nag \, wp) \, array \,$ 

On entry: if [STORE](#page-0-0) = 'N', the nonzero elements in the matrix  $A$  (CS format).

If [STORE](#page-0-0)  $=$  'S', the nonzero elements in the lower triangle of the matrix A (SCS format).

In both cases, the elements of either  $A$  or of its lower triangle must be ordered by increasing row index and by increasing column index within each row. Multiple entries for the same row and

<span id="page-2-0"></span>columns indices are not permitted. The routine F11ZAF or F11ZBF may be used to reorder the elements in this way for CS and SCS storage, respectively.

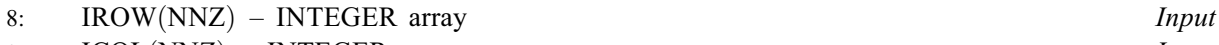

9: ICOL([NNZ](#page-1-0)) – INTEGER array Input On entry: if [STORE](#page-0-0) = 'N', the row and column indices of the nonzero elements supplied in [A.](#page-1-0)

If  $STORE = 'S'$ , the row and column indices of the nonzero elements of the lower triangle of the matrix A supplied in [A](#page-1-0).

Constraints:

 $1 \leq \text{IROW}(i) \leq N$ , for  $i = 1, 2, \ldots, \text{NNZ}$ ; if [STORE](#page-0-0) = 'N',  $1 \leq \text{ICOL}(i) \leq N$ , for  $i = 1, 2, \ldots, \text{NNZ}$ ; if [STORE](#page-0-0) = 'S',  $1 \leq \text{ICOL}(i) \leq \text{IROW}(i)$ , for  $i = 1, 2, \ldots, \text{NNZ}$  $i = 1, 2, \ldots, \text{NNZ}$  $i = 1, 2, \ldots, \text{NNZ}$ ; e i t h e r  $\text{IROW}(i-1) < \text{IROW}(i)$  or b o t h  $\text{IROW}(i-1) = \text{IROW}(i)$  and  $ICOL(i-1) < ICOL(i)$ , for  $i = 2, 3, ..., NNZ$ .

#### 10: CHECK – CHARACTER(1) Input

On entry: specifies whether or not the CS or SCS representation of the matrix A should be checked.

 $CHECK = 'C'$ 

Checks are carried out on the values of [N, NNZ,](#page-1-0) IROW, ICOL; if [INIT](#page-1-0) = 'N', DIAG is also checked.

 $CHECK = 'N'$ 

None of these checks are carried out.

See also [Section 9.2.](#page-4-0)

*Constraint*: CHECK =  $'C'$  or  $'N'$ .

- 11:  $B(N)$  $B(N)$  $B(N)$  REAL (KIND=nag wp) array Input On entry: the right-hand side vector b.
- 12:  $X(N)$  $X(N)$  $X(N)$  REAL (KIND=nag wp) array  $Output$ On exit: the approximate solution vector  $x_{\text{NITER}}$ .
- 13:  $DIAG(N) REAL (KIND = nag wp) array$  $DIAG(N) REAL (KIND = nag wp) array$  $DIAG(N) REAL (KIND = nag wp) array$  Input/Output On entry: if  $INT = 'N'$ , the diagonal elements of A. *On exit:* if  $INT = 'N'$ , unchanged on exit. If [INIT](#page-1-0) =  $I'$ , the diagonal elements of A.
- 14:  $WORK(N) REAL (KIND = nag \, wp)$  $WORK(N) REAL (KIND = nag \, wp)$  $WORK(N) REAL (KIND = nag \, wp)$  array Workspace
- 15: IFAIL INTEGER *Input/Output*

On entry: IFAIL must be set to  $0, -1$  or 1. If you are unfamiliar with this argument you should refer to Section 3.4 in How to Use the NAG Library and its Documentation for details.

For environments where it might be inappropriate to halt program execution when an error is detected, the value  $-1$  or 1 is recommended. If the output of error messages is undesirable, then the value 1 is recommended. Otherwise, if you are not familiar with this argument, the recommended value is 0. When the value  $-1$  or 1 is used it is essential to test the value of IFAIL on exit.

On exit: IFAIL  $= 0$  $= 0$  unless the routine detects an error or a warning has been flagged (see [Section 6\)](#page-3-0).

# <span id="page-3-0"></span>6 Error Indicators and Warnings

If on entry [IFAIL](#page-2-0) = 0 or -1, explanatory error messages are output on the current error message unit (as defined by X04AAF).

Errors or warnings detected by the routine:

 $IFAIL = 1$  $IFAIL = 1$ 

On entry,  $STORE \neq 'N'$  or 'S',<br>or TRANS  $\neq 'N'$  or 'T' or [TRANS](#page-1-0)  $\neq$  'N' or 'T',<br>or INIT  $\neq$  'N' or 'I'. or  $\text{INIT} \neq \text{'N'}$  or  $\text{'I'},$ <br>or  $\text{CHECK} \neq \text{'C'}$  or or [CHECK](#page-2-0)  $\neq$  'C' or 'N',<br>or NITER < 0.  $NITER < 0.$ 

 $IFAIL = 2$  $IFAIL = 2$ 

On entry,  $N < 1$ , or  $NNZ < 1$ , or  $NNZ > N^2$  $NNZ > N^2$ , if [STORE](#page-0-0) = 'N', or  $1 \leq NNZ \leq [N(N+1)]/2$  $1 \leq NNZ \leq [N(N+1)]/2$  $1 \leq NNZ \leq [N(N+1)]/2$  $1 \leq NNZ \leq [N(N+1)]/2$  $1 \leq NNZ \leq [N(N+1)]/2$ , if [STORE](#page-0-0) = 'S'.

#### $IFAIL = 3$  $IFAIL = 3$

On entry, the arrays [IROW](#page-2-0) and [ICOL](#page-2-0) fail to satisfy the following constraints:

 $1 \leq \text{IROW}(i) \leq N$  $1 \leq \text{IROW}(i) \leq N$  $1 \leq \text{IROW}(i) \leq N$  $1 \leq \text{IROW}(i) \leq N$  and if [STORE](#page-0-0) = '[N](#page-1-0)' then  $1 \leq \text{ICOL}(i) \leq N$  $1 \leq \text{ICOL}(i) \leq N$  $1 \leq \text{ICOL}(i) \leq N$ , or if [STORE](#page-0-0) = 'S' then  $1 \leq \text{ICOL}(i) \leq \text{IROW}(i)$  $1 \leq \text{ICOL}(i) \leq \text{IROW}(i)$  $1 \leq \text{ICOL}(i) \leq \text{IROW}(i)$  $1 \leq \text{ICOL}(i) \leq \text{IROW}(i)$  $1 \leq \text{ICOL}(i) \leq \text{IROW}(i)$ , for  $i = 1, 2, ..., NNZ$ .  $\text{IROW}(i-1) < \text{IROW}(i)$  $\text{IROW}(i-1) < \text{IROW}(i)$  $\text{IROW}(i-1) < \text{IROW}(i)$  or  $\text{IROW}(i-1) = \text{IROW}(i)$  and  $\text{ICOL}(i-1) < \text{ICOL}(i)$  $\text{ICOL}(i-1) < \text{ICOL}(i)$  $\text{ICOL}(i-1) < \text{ICOL}(i)$ , for  $i = 2, 3, \ldots$ , [NNZ.](#page-1-0)

Therefore a nonzero element has been supplied which does not lie within the matrix A, is out of order, or has duplicate row and column indices. Call either F11ZAF or F11ZBF to reorder and sum or remove duplicates when  $STORE = 'N'$  or  $STORE = 'S'$ , respectively.

#### $IFAIL = 4$  $IFAIL = 4$

On entry,  $INIT = 'N'$  and some diagonal elements of A stored in [DIAG](#page-2-0) are zero.

#### $IFAIL = 5$  $IFAIL = 5$

On entry,  $INT = T$  and some diagonal elements of A are zero.

# $IFAIL = -99$  $IFAIL = -99$

An unexpected error has been triggered by this routine. Please contact NAG.

See Section 3.9 in How to Use the NAG Library and its Documentation for further information.

 $IFAIL = -399$  $IFAIL = -399$ 

Your licence key may have expired or may not have been installed correctly.

See Section 3.8 in How to Use the NAG Library and its Documentation for further information.

 $IFAIL = -999$  $IFAIL = -999$ 

Dynamic memory allocation failed.

See Section 3.7 in How to Use the NAG Library and its Documentation for further information.

# <span id="page-4-0"></span>7 Accuracy

In general, the Jacobi method cannot be used on its own to solve systems of linear equations. The rate of convergence is bound by its spectral properties (see, for example, [Golub and Van Loan \(1996\)\)](#page-0-0) and as a solver, the Jacobi method can only be applied to a limited set of matrices. One condition that guarantees convergence is strict diagonal dominance.

However, the Jacobi method can be used successfully as a preconditioner to a wider class of systems of equations. The Jacobi method has good vector/parallel properties, hence it can be applied very efficiently. Unfortunately, it is not possible to provide criteria which define the applicability of the Jacobi method as a preconditioner, and its usefulness must be judged for each case.

# 8 Parallelism and Performance

F11DKF is threaded by NAG for parallel execution in multithreaded implementations of the NAG Library.

F11DKF makes calls to BLAS and/or LAPACK routines, which may be threaded within the vendor library used by this implementation. Consult the documentation for the vendor library for further information.

Please consult the X06 Chapter Introduction for information on how to control and interrogate the OpenMP environment used within this routine. Please also consult the Users' Note for your implementation for any additional implementation-specific information.

# 9 Further Comments

#### 9.1 Timing

The time taken for a call to F11DKF is proportional to [NITER](#page-1-0)  $\times$  [NNZ.](#page-1-0)

#### 9.2 Use of [CHECK](#page-2-0)

It is expected that a common use of F11DKF will be as preconditioner for the iterative solution of real, symmetric or nonsymmetric, linear systems. In this situation, F11DKF is likely to be called many times. In the interests of both reliability and efficiency, you are recommended to set [CHECK](#page-2-0) =  $°C$  for the first of such calls, and to set  $CHECK = 'N'$  for all subsequent calls.

# 10 Example

This example solves the real sparse nonsymmetric system of equations  $Ax = b$  iteratively using F11DKF as a preconditioner.

#### 10.1 Program Text

Program f11dkfe

```
! F11DKF Example Program Text
! Mark 26 Release. NAG Copyright 2016.
! .. Use Statements ..
     Use nag_library, Only: f11bdf, f11bef, f11bff, f11dkf, f11xaf, nag_wp
! .. Implicit None Statement ..
     Implicit None
! .. Parameters ..
     Integer, Parameter :: nin = 5, nout = 6
! .. Local Scalars ..
     Real (Kind=nag_wp) :: anorm, sigmax, stplhs, stprhs, tol
     Integer :: i, ifail, ifail1, irevcm, iterm,
                                    itn, lwork, lwreq, m, maxitn, monit, &
                                     n, niter, nnz
     Character (1) \qquad \qquad \text{iii.} \text{non.} precon, weight
```
Character (8) :: method ! .. Local Arrays .. Real (Kind=nag\_wp), Allocatable ::  $a(:)$ ,  $b(:)$ ,  $diag(:)$ ,  $wgt(:)$ ,  $\&$  $work(:,), x(:)$ <br> $::$   $icol(:), irow(:)$ Integer, Allocatable ! .. Executable Statements .. Write (nout,\*) 'F11DKF Example Program Results' ! Skip heading in data file Read (nin,\*) Read (nin,\*) n Read (nin,\*) nnz  $lwork = 200$ Allocate (a(nnz),b(n),diag(n),wgt(n),work(lwork),x(n),icol(nnz), & irow(nnz)) ! Read or initialize the parameters for the iterative solver Read (nin,\*) method Read (nin,\*) precon, norm, weight, iterm Read (nin,\*) m, tol, maxitn Read (nin,\*) monit  $anorm = 0.0E0_nag_w$  $sigma = 0.0E0_nag_w$ ! Read the parameters for the preconditioner Read (nin,\*) niter ! Read the nonzero elements of the matrix A Do  $i = 1$ , nnz Read (nin,\*) a(i), irow(i), icol(i) End Do ! Read right-hand side vector b and initial approximate solution Read (nin,\*) b(1:n) Read  $(nin,*)$   $x(1:n)$ ! Call F11BDF to initialize the solver ! ifail: behaviour on error exit ! =0 for hard exit, =1 for quiet-soft, =-1 for noisy-soft  $ifail = 0$ Call f11bdf(method,precon,norm,weight,iterm,n,m,tol,maxitn,anorm,sigmax, & monit,lwreq,work,lwork,ifail) ! Call repeatedly F11BEF to solve the equations ! Note that the arrays B and X are overwritten ! On final exit, X will contain the solution and B the residual ! vector  $i$ revcm = 0  $\text{init} = 'I'$  $ifail = 1$ loop: Do Call f11bef(irevcm,x,b,wgt,work,lwreq,ifail) If (irevcm/=4) Then  $ifail1 = -1$ Select Case (irevcm)  $Case (-1)$ Call f11xaf('Transpose',n,nnz,a,irow,icol,'No checking',x,b, & ifail1) Case (1)

```
Call f11xaf('No transpose',n,nnz,a,irow,icol,'No checking',x,b, &
              ifail1)
          Case (2)
            Call f11dkf('Non symmetric','N',init,niter,n,nnz,a,irow,icol, &
              'Check',x,b,diag,work(lwreq+1),ifail1)
            init = 'N'Case (3)
            ifail1 = 0Call f11bff(itn,stplhs,stprhs,anorm,sigmax,work,lwreq,ifail1)
            Write (nout,99999) itn, stplhs
          End Select
          If (ifail1/=0) Then
            irevcm = 6
          End If
        Else If (ifail/=0) Then
          Write (nout,99993) ifail
          Go To 100
        Else
          Exit loop
        End If
      End Do loop
! Obtain information about the computation
      ifail1 = 0Call f11bff(itn,stplhs,stprhs,anorm,sigmax,work,lwreq,ifail1)
! Print the output data
      Write (nout,99996)
      Write (nout, 99995) 'Number of iterations for convergence: ', itn<br>Write (nout, 99994) 'Residual norm: ', stplhs
      Write (nout,99994) 'Residual norm: ', ', stplhs
      Write (nout,99994) 'Right-hand side of termination criterion:', stprhs
      Write (nout, 99994) '1-norm of matrix A: ', anorm
! Output x
      Write (nout,99998)
      Write (nout, 99997)(x(i),b(i),i=1,n)100 Continue
99999 Format \binom{1}{x},'Monitoring at iteration no.', I4, \binom{1}{x}, IP,'residual no', &
        'rm: ',E14.4)
99998 Format (/,2X,' Solution vector',2X,' Residual vector')
99997 Format (1X,1P,E16.4,1X,E16.4)
99996 Format (/,1X,'Final Results')
99995 Format (1X,A,I4)
99994 Format (1X,A,1P,E14.4)
99993 Format (1X, / 1X, ' ** F11BEF returned with IFAIL = ', I5)
    End Program f11dkfe
```
#### 10.2 Program Data

```
F11DKF Example Program Data
  8 N
 24 NNZ<br>
'BICGSTAB' METHOD
  'BICGSTAB'<br>'P' '1' 'N' 1
                             PRECON, NORM, WEIGHT, ITERM
  2 1.0D-6 20 M, TOL, MAXITN
  1 MONIT<br>4 NITER
                             4 NITER
  \begin{array}{cccc} 4. & 1 & 1 \\ -1. & 1 & 4 \end{array}\begin{matrix} -1. & 1 & 4 \\ 1. & 1 & 8 \end{matrix}1.
  4. 2 1
```
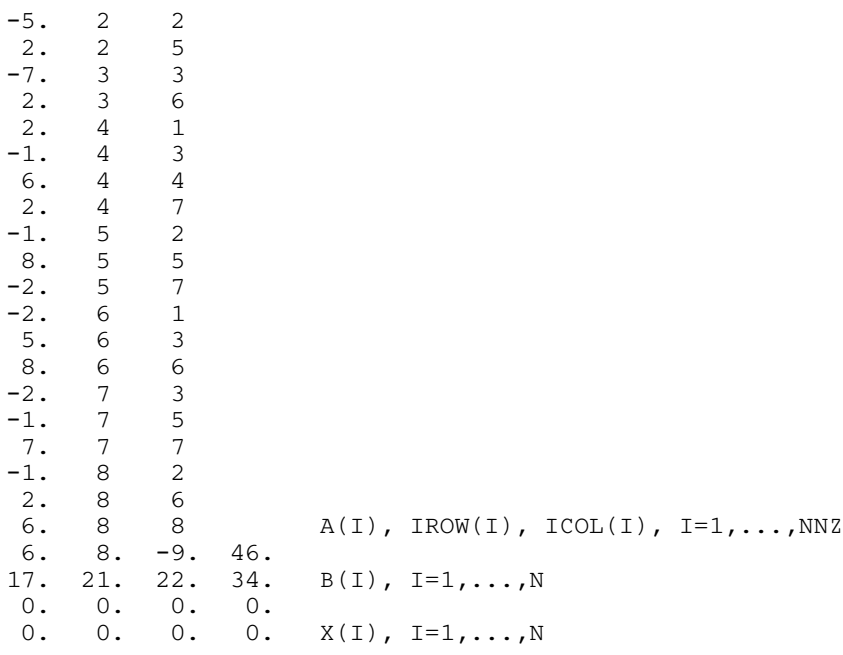

#### 10.3 Program Results

F11DKF Example Program Results

```
Final Results
Number of iterations for convergence: 2
Residual norm: 1.1177E-04<br>Right-hand side of termination criterion: 5.4082E-04
Right-hand side of termination criterion: 5.4082E-04<br>1-norm of matrix A: 1.5000E+01
1-norm of matrix A:
   Solution vector Residual vector
      1.7035E+00 3.2377E-07<br>1.0805E+00 -1.7625E-05
                         -1.7625E-051.8305E+00 2.7964E-05
       6.0251E+00 -2.5914E-05
       3.2942E+00 7.8156E-06
       1.9068E+00 9.2064E-06
       4.1365E+00 -3.0848E-06<br>5.2111E+00 1.9834E-05
                         1.9834E-05
```